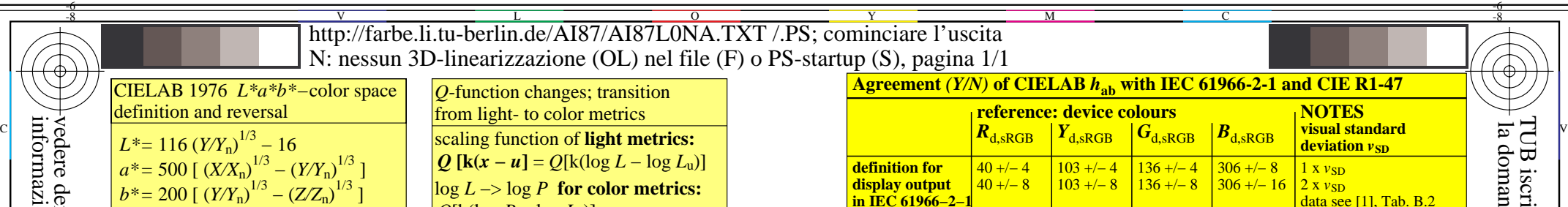

## AI870−1N *b\** =  $X = X_n \left[ (L^* + 16) / 116 + a^* / 500 \right]^3$  $Y = Y_n [(L^* + 16) / 116]^{3}$  $Z = Z_n \left[ (L^* + 16) / 116 - b^*/200 \right]^3$

*a\**

-8

vedere dei file simili: http://farbe.li.tu-berlin.de/AI87/AI87.HTM

informazioni tecniche: http://farbe.li.tu-berlin.de/ o http://130.149.60.45/~farbmetrik/

-8

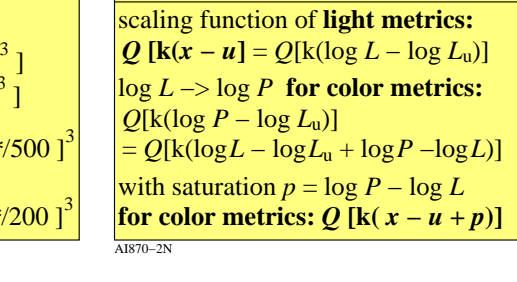

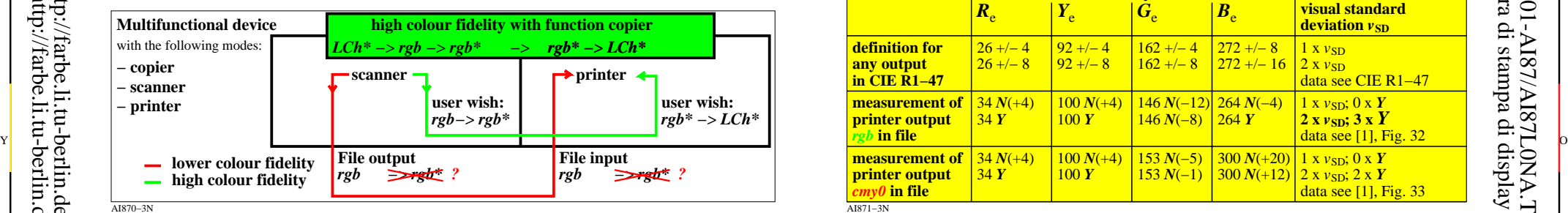

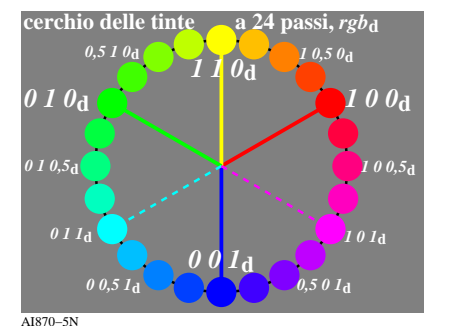

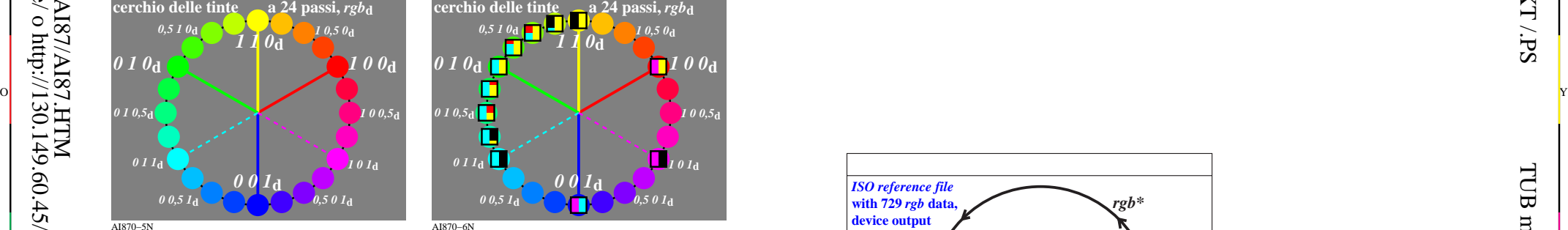

AI870−7N **Offset** *rgb\** **input data and** *LCh\** **output data Color** *rgb\* LCh\* R*<sub>e</sub> elementary red  $1\,0\,0$  47, 74, 26<br> *Y* elementary vellow  $1\,1\,0$  86, 88, 92 *Y*<sup>e</sup> elementary yellow **1 1 0** 86, 88, **92** *G*e elementary green **0 1 0** 53, 57, 164<br> **G**e elementary blue **0 0 1** 42, 45, 271  $\overrightarrow{B}_{\text{e}}$  elementary blue **0 0 1**<br> $\overrightarrow{N}$  black **0 0 0 18,** 0, 0 *W* white **1 1 1** 95, **0, 0** *Data according to test chart DIN 33872-2, p.9-12* http://farbe.li.tu-berlin.de/A/33872E.html *Elementary-hue angles of CIE R1-47, see*  $\begin{bmatrix} \text{L} & \text{L} & \text{L$ **9 step offset colours in CIELAB colour space** steps 9 steps 9 steps **CIELAB chroma** *C\****ab** *rgb\****F =0,75, 0,25, 0 CIELAB ligthness**  $L^* \quad \frac{(C^*_{ab}, L^*)}{(142 - 16)}$ **100 100** *ICC* encoding space  $=(142, 100)$  $h_{ab}= 26$ **F**  $\sum_{LCh^*} \text{red } R_R$ <br>9 steps  $rgb^*_{R} = 1, 0, 0$  **Black** *N*  $LCh^*N = 18, 0, 0$  $rgb^*N = 0, 0, 0$ **White** *W LCh\****W = 95, 0, 0**  $rgb^*w = 1, 1, 1$ *I\** **= 75** *C\****ab = 37** L 2 digital -> digital -> digital -> digital -> digital -> digital -> digital -> digital -> digital -> digital -> digital -> digital -> digital -> digital -> digital -> digital -> digital -> digital -> digital -> digital grafico TUB-AI87; Examples of colour metric

C

M User coordinates and device calibration

Y

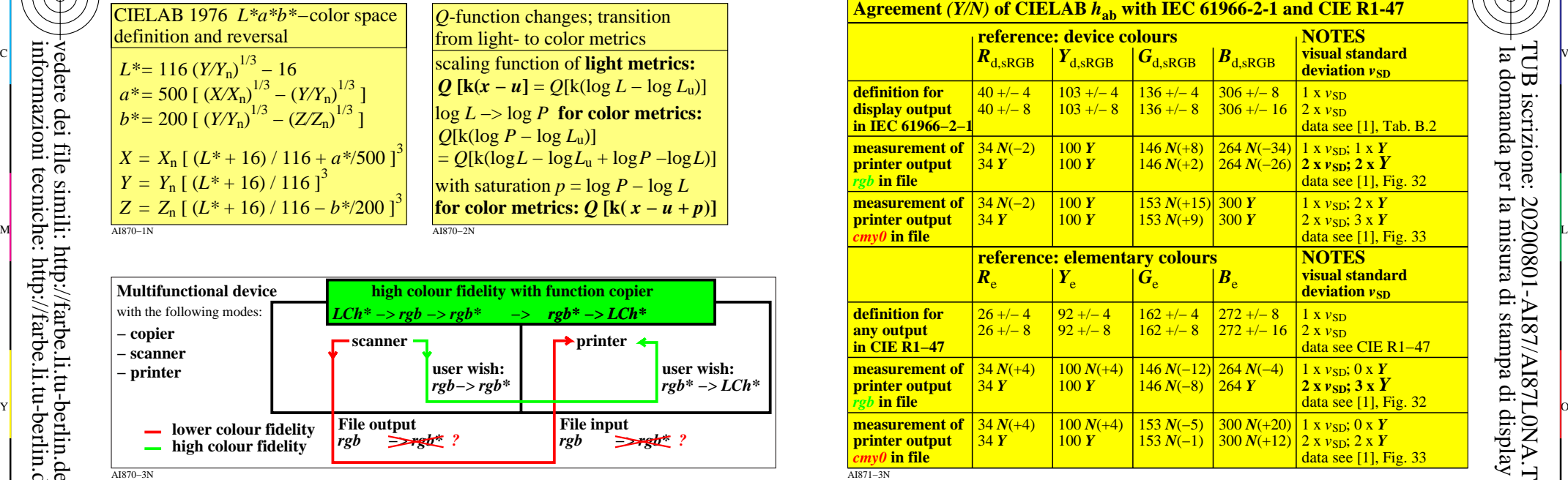

C

M

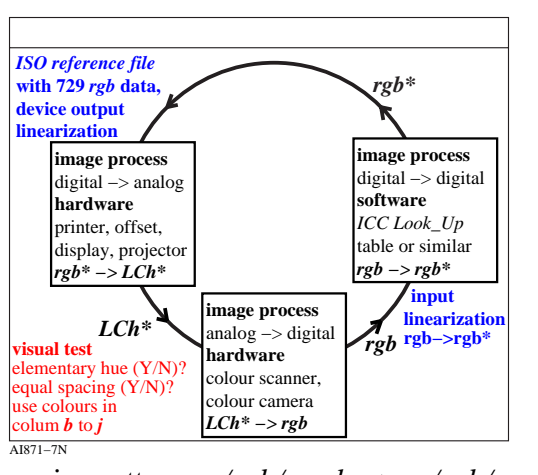

 $\overline{O}$ L V  $\frac{1}{26}$  -8  $\frac{1}{26}$  -8  $\frac{1}{26}$  immettere: *w/rgb/cmyk −> w/rgb/cmyk* uscita: nessun cambiamento

-6

TUB materiale: code=rha4ta

-6